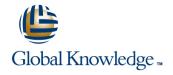

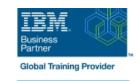

# **IBM System z Parallel Sysplex Operations**

**Duration: 3 Days Course Code: ES73G** 

## Overview:

This course is designed so that students can learn how z/OS systems operate in a Parallel Sysplex environment through discussion topics and hands-on lab exercises. Students learn problem determination skills, practice enhanced sysplex operations, including management of the coupling facility (CF), and use recovery capabilities provided by the System z servers. The course consists of six units and 12 hands-on lab exercises.

# **Target Audience:**

The audience includes operations personnel and technical staff who are directly involved in the installation, operation, systems support, and software support of their Parallel Sysplex environment.

| Objectives:                                                                           |                                                                                                    |
|---------------------------------------------------------------------------------------|----------------------------------------------------------------------------------------------------|
| Identify the difference between a base and a Parallel Sysplex                         | •                                                                                                    |
| •                                                                                     | Describe and identify various sysplex CF configurations, including                                                                                                    |
| Describe the hardware components of a Parallel Sysplex                                | high-availability CF configurations                                                                                                    |
| •                                                                                     |                                                                                                    |
| Describe the software components of a Parallel Sysplex                                | <ul> <li>Describe the types of failures and recoveries that can be automated<br/>with SFM</li> </ul>                                                                                                    |
| •                                                                                     | •                                                                                                    |
| List sysplex couple data sets and define their purpose                                | Start and stop SFM policies and identify SFM actions for each                                                                                                    |
| •                                                                                     | system                                                                                                    |
| Identify and describe sysplex commands to display signaling and couple data set usage | Identify new SFM support at z/OS 1.8 and z/OS 1.9                                                                                                    |
| •                                                                                     | •                                                                                                    |
| Identify all coupling facility links, speeds, and connectivity options                | Determine the status and parameters of any sysplex console                                                                                                    |
| for System z servers                                                                  | <ul> <li>Control of the control of the control</li></ul> |
|                                                                                       | Use z/OS commands to display console attributes, change console                                                                                                    |
| List the various structure types and how they are used                                | attributes, and route messages to any sysplex member                                                                                                    |
| •                                                                                     | •                                                                                                    |
| Identify potential users of a CF                                                      | Describe the use and purpose of console switching groups                                                                                                    |
| •                                                                                     | •                                                                                                    |
| Describe the CFRM policy and required parameters within the policy                    | Identify console updates that apply to z/OS 1.8 and z/OS 1.10                                                                                                    |
| policy                                                                                | •                                                                                                    |
|                                                                                       | Define why time synchronization is required in a sysplex                                                                                                    |
| Describe how the CF is used to enable resource and data<br>sharing                    | · ·                                                                                                    |
| •                                                                                     | Describe time synchronization options in a sysplex                                                                                                    |

Use commands to display and change the operational status of a CF Describe Sysplex Timer (9037) configurations ■ Use the various z/OS commands to determine the current status Define server time protocol terminology and configurations: of sysplex members Remove a system from the sysplex Mixed Coordinated Timing Network Describe structure and connector attributes STP-only Coordinated Timing Network ■ Use z/OS commands to resolve a problem structure status Identify three major phases of the IPL process ■ Use z/OS commands to remove, add sysplex primary or Describe what happens during each phase of the IPL process alternate couple data sets, and modify CDS settings Identify and resolve IPL-related problems Describe procedures for moving off a coupling facility for maintenance or other reasons Perform a successful IPL of the z/OS system Describe the operator options to relocate structures between CFs ■ Use z/OS, JES2 commands, and CFRM polices, if required, to remove structures, CF links, and CFs

# Prerequisites:

You should have an understanding of:

- Basic data processing and I/O concepts and terminology
- z/OS console operation, including display of device, job, and console status

### Content:

## Day 1

- (00:30) Welcome
- (02:30) Unit 1: Sysplex overview
- (01:00) Unit 2: Coupling Facility
- (03:00) Supporting labs
- (03:00) Unit 3: Sysplex operation and recovery
- (03:30) Supporting labs
- (01:00) Unit 4: Sysplex Failure Manager and console operations
- (01:00) Unit 5: Sysplex timer and Sever Time Protocol operation
- (00:45) Unit 6: z/OS IPL flow
- (02:00) Supporting labs
- (02:30) Unit 1: Sysplex overview
- (01:00) Unit 2: Coupling Facility
- (03:00) Supporting labs
- (03:00) Unit 3: Sysplex operation and recovery
- (03:30) Supporting labs
- (01:00) Unit 4: Sysplex Failure Manager and console operations
- (01:00) Unit 5: Sysplex timer and Sever Time Protocol operation
- (00:45) Unit 6: z/OS IPL flow
- (02:00) Supporting labs
- (02:30) Unit 1: Sysplex overview
- (01:00) Unit 2: Coupling Facility
- (03:00) Supporting labs
- (03:00) Unit 3: Sysplex operation and recovery
- (03:30) Supporting labs
- (01:00) Unit 4: Sysplex Failure Manager and console operations
- (01:00) Unit 5: Sysplex timer and Sever Time Protocol operation
- (00:45) Unit 6: z/OS IPL flow
- (02:00) Supporting labs

## Day 2

- (00:30) Review
- (02:30) Unit 1: Sysplex overview
- (01:00) Unit 2: Coupling Facility
- (03:00) Supporting labs
- (03:00) Unit 3: Sysplex operation and recovery
- (03:30) Supporting labs
- (01:00) Unit 4: Sysplex Failure Manager and console operations
- (01:00) Unit 5: Sysplex timer and Sever Time Protocol operation
- (00:45) Unit 6: z/OS IPL flow
- (02:00) Supporting labs
- (02:30) Unit 1: Sysplex overview
- (01:00) Unit 2: Coupling Facility
- (03:00) Supporting labs
- (03:00) Unit 3: Sysplex operation and recovery
- (03:30) Supporting labs
- (01:00) Unit 4: Sysplex Failure Manager and console operations
- (01:00) Unit 5: Sysplex timer and Sever Time Protocol operation
- (00:45) Unit 6: z/OS IPL flow
- (02:00) Supporting labs

## Day 3

(02:30) Review and labs

- (02:30) Unit 1: Sysplex overview
- (01:00) Unit 2: Coupling Facility
- (03:00) Supporting labs
- (03:00) Unit 3: Sysplex operation and recovery
- (03:30) Supporting labs
- (01:00) Unit 4: Sysplex Failure Manager and console operations
- (01:00) Unit 5: Sysplex timer and Sever Time Protocol operation
- (00:45) Unit 6: z/OS IPL flow
- (02:00) Supporting labs
- (02:30) Unit 1: Sysplex overview
- (01:00) Unit 2: Coupling Facility
- (03:00) Supporting labs
- (03:00) Unit 3: Sysplex operation and recovery
- (03:30) Supporting labs
- (01:00) Unit 4: Sysplex Failure Manager and console operations
- (01:00) Unit 5: Sysplex timer and Sever Time Protocol operation
- (00:45) Unit 6: z/OS IPL flow
- (02:00) Supporting labs
- (02:30) Unit 1: Sysplex overview
- (01:00) Unit 2: Coupling Facility
- (03:00) Supporting labs
- (03:00) Unit 3: Sysplex operation and recovery
- (03:30) Supporting labs
- (01:00) Unit 4: Sysplex Failure Manager and console operations
- (01:00) Unit 5: Sysplex timer and Sever Time Protocol operation
- (00:45) Unit 6: z/OS IPL flow
- (02:00) Supporting labs
- (02:30) Unit 1: Sysplex overview
- (01:00) Unit 2: Coupling Facility
- (03:00) Supporting labs
- (03:00) Unit 3: Sysplex operation and recovery
- (03:30) Supporting labs
- (01:00) Unit 4: Sysplex Failure Manager and console operations
- (01:00) Unit 5: Sysplex timer and Sever Time Protocol operation
- (00:45) Unit 6: z/OS IPL flow
- (02:00) Supporting labs

# Further Information:

For More information, or to book your course, please call us on 00 20 (0) 2 2269 1982 or 16142 training@globalknowledge.com.eg www.globalknowledge.com/en-eg/

Global Knowledge, 16 Moustafa Refaat St. Block 1137, Sheraton Buildings, Heliopolis, Cairo